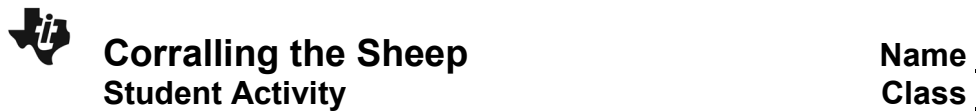

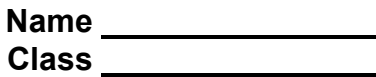

In this activity, you will write linear equations with restricted domains to model fencing around a herd of sheep, then map out the fencing using the TI-Innovator Rover.

Note the location of your sheep on the coordinate grid shown at right.

- 1. Sketch a fence around your sheep that meets the following conditions:
- $\bullet$  The fencing begins at  $(0,0)$ .
- The fencing is made of four linear functions with restricted domains.
- The four pieces of fencing are connected to form a polygon.
- $\bullet$  The fencing ends at  $(0,0)$ .

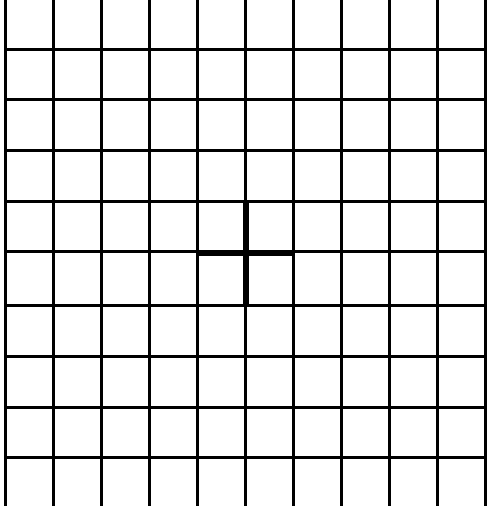

2. Write linear functions in the form *y* = *mx* + *b* for each of the four sections of fencing. Note the restricted domain for each function, as well.

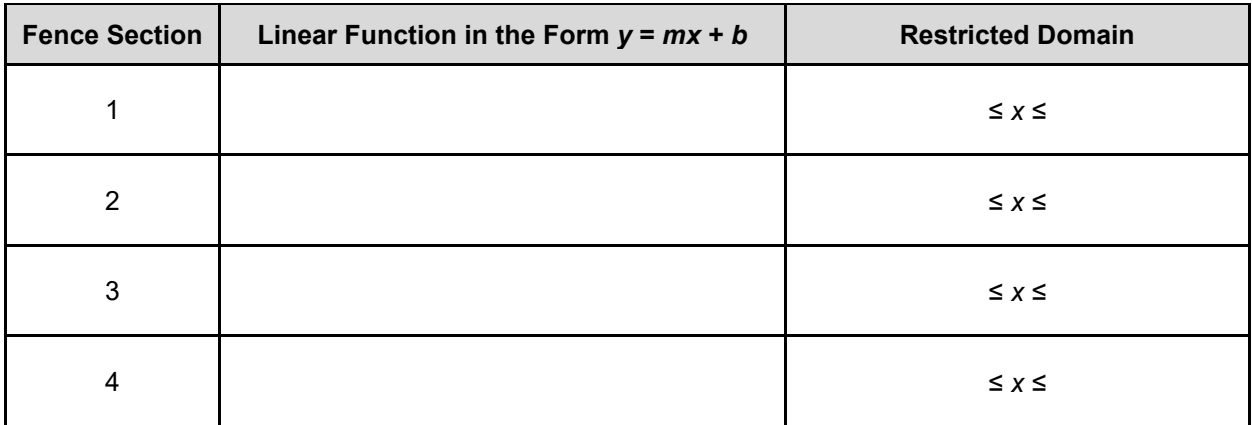

3. Position the Rover at the origin of the coordinate plane facing toward the positive *x*-axis. Run the *Corralling the Sheep* program on your calculator connected to the TI-Innovator Rover. When prompted, enter your four linear equations and domain restrictions into the Rover. Record your observations below.

**Extension:** Fence in the sheep using the least amount of fencing. Your fence still needs to meet the criteria outlined in problem 1 above. How do you know you've used the least amount of fencing? How much fencing is needed?